## **Mintel Voicemail Instructions:**

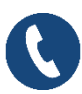

 **Dial 5001 to access VM; Enter password**

## **Options:**

- **1 - New Messages - Listen**
	- **2 - Repeat message**
	- **3 - Forward message**
	- **4 - Delete message**
	- **5 - Next message**
- **2 - Saved Messages**
	- **2 - Repeat message**
	- **3 - Forward message**
	- **4 - Delete message**
	- **5 - Next message**
- **3 - Send Message**
	- **1 - Send**
	- **2 - Broadcast**
	- **3 – Group**
- **4 - Call Forwarding**
	- **1 - DND**
	- **2 - Set destination**
	- **3 - Set forwarding On or Off**
	- **4 - Forward to number you are calling from**
- **5 - Options**
	- **1 - Change password**
	- **2 -Record name**
- **6 - Change Greetings**
	- **1 - Record Greetings**
	- **2 - Review Greetings**
	- **3 - Select Greetings**
- **7 - Recover Deleted Voicemail**

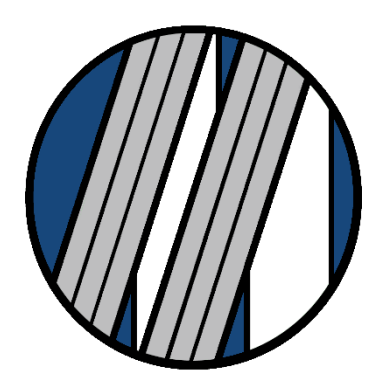

www.mintel.net